# **COMPUTER TECHNOLOGY**

# A simple method to record arm positioning movements in man with an Apple computer

ANNIE PAUZIE and BERNARD THON

*Universite Paul Sabatier, Toulouse, France* 

This paper describes a simple method to record arm positioning movements in humans, via the game paddle entry of an Apple computer. A machine language subroutine reads the successive positions of a rotating potentiometer, with an angular accuracy of .5 deg and a time interval between two measures of 2.5 msec, and stores them sequentially in RAM memory. These measures can be retrieved for further computations of movement parameters.

We describe a simple method for measuring arm positioning movements, using an inexpensive device connected to an Apple II with pre-existing game paddle entry. Successive positions of the arm during a subject's movements are recorded by an Apple II's machine language subroutine. A multidimensional analysis (reaction time, movement time, accuracy, speed, acceleration, etc.) is simplified by the computer's recording movement trajectory, storing data, and conducting further computations.

#### GENERAL PRINCIPLE

The general method involves recording of the successive positions of a potentiometer rotated by the subject's movements (see Figure 1). An Apple II is normally provided with two game paddles, which are operated via two 150  $k\Omega$  rotating linear potentiometers. The resistance can be read from an Applesoft BASIC program with the instruction  $X = \text{PDL}(n)$ , where n is the number of the game paddle  $(n = 0$  for the left paddle and  $n = 1$  for the right paddle). This instruction returns an integer number between 0 (null resistance) and 255 when the resistance value is greater or equal to 150 k $\Omega$ . With this device, one unit corresponds to about 1 deg of rotation.

For research purposes, this method has three major drawbacks: (1) measurement of the angular position of the potentiometer cannot be very accurate; (2) because the BASIC instruction (PDL) is very slow, only about 100 measurements per sec are allowed to record positions and to store them in an indexed variable; and (3) the time between two measures depends on the resistance value of the potentiometer (see below). The timing analysis of the movement is difficult.

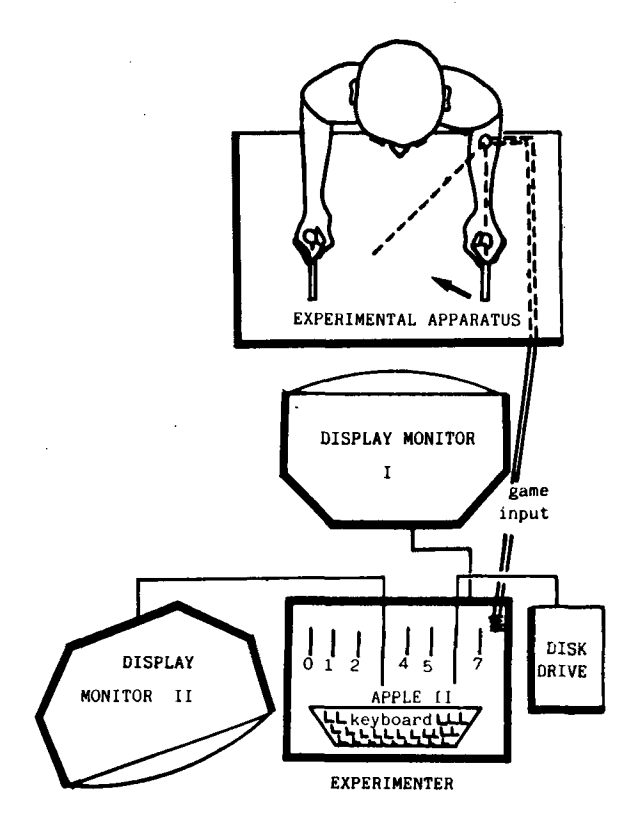

Figure 1. Schematic representation of the experimental set-up. The subject handles two levers, linked with two rotating potentiometers. The resistance of a potentiometer, which changes during arm movement, is measured by the APPLE computer via the game paddle entry. The results can be recorded on magnetic disk for further computations. The instructions to the subject are displayed on the video monitor.

To make the measurement more accurate, the firmware 150 k $\Omega$  potentiometers are replaced with 250 k $\Omega$  potentiometers, accuracy of  $\pm 5\%$ ; with these devices, one unit corresponds to 0.5 deg of rotation. However, the maximum value that can be read (255) is now obtained with an angle of 130 instead of 260 deg. Of course the poten-

The authors wish to thank Daniel Richard for his helpful advice and Michael Cambon for technical assistance. The authors' mailing address is: Laboratoire de Psychophysiologie, U.A.-C.N.R.S. Nº 664, Universite Paul Sabatier, 118 Route de Narbonne, 31062 Toulouse, Cedex, France.

tiometers must be accurate and should be calibrated prior to use. A correcting factor may be necessary for further computation.

#### **SOFTWARE**

To improve recording speed, instead of using the Applesoft BASIC instruction PDL(n), we use a machine lan-

¥

 $\ddot{\phantom{1}}$ 

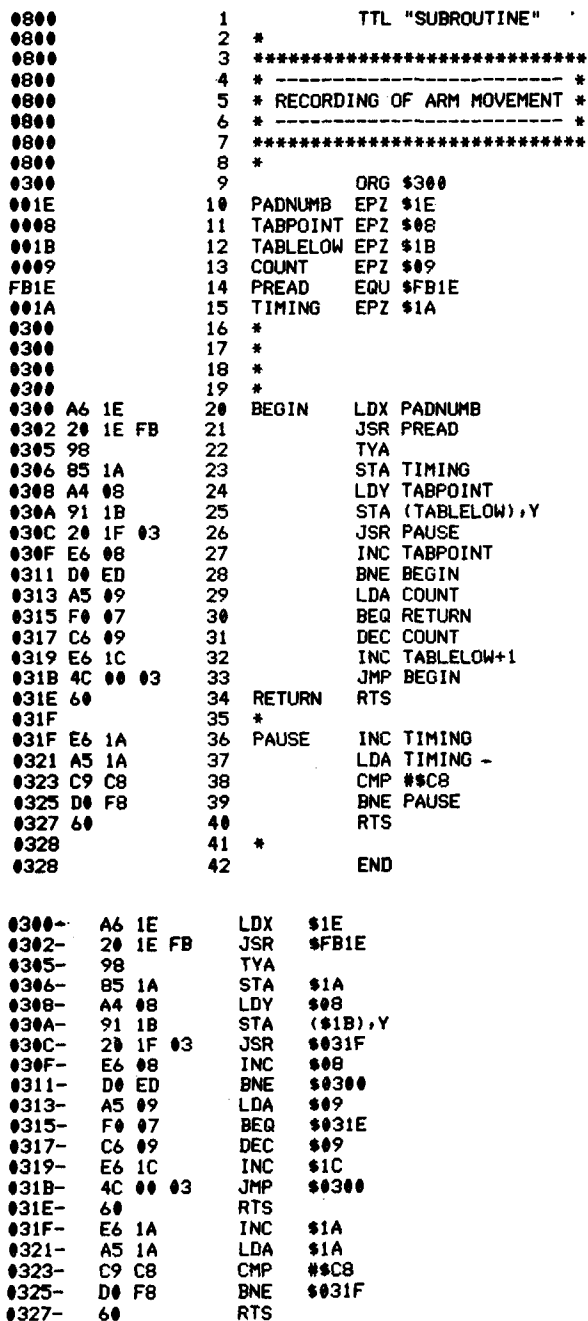

Figure 2. LISA assembler listing the APPLE mini-assembler listing of the machine language subroutine which measures the value of the resistance of the potentiometer and stores it sequentially in RAM memory.

10 **RFM** \*\*\*\*\*\*\*\*\*\*\*\*\*\*\*\*\*\*\*\*\*  $20$ REM \* ELEMENTARY BASIC PROGRAM  $\overline{30}$ **REM**  $\bullet$ TO RECORD ARM POSITIONING 40 REM \* MOVEMENTS WITH APPLE II  $50$ **RFM** \*\*\*\*\*\*\*\*\*\*\*\*\*\*\*\*\*  $rac{60}{70}$ **REM**  $N = 4$ : REM \* 256\*4 MEASURES WILL BE MADE REM \* CORRESPONDING TO A TOTAL 80 90 REM \* DURATION OF 2 SECONDS 100 REM \* HIMEM: 38399 - 256 \* N: REM \* PROTECTION OF 110 REM \* 256\*N MEMORY LOCATIONS 120 130  $A = 38399 - 256$  \* N: REM \* STARTING ADRESS REM \* OF THE PROTECTED TABLE 140 150 AH = INT (A / 256): REM \* HIGH-ORDER BYTE  $160$  AL = A - AH + 256: REM + AND LOW-ORDER BYTE REM \* OF THE STARTING ADRESS 170  $S = 1$ : REM \* PADDLE NUMBER (=RIGHT) 180 190 REM \*CHANGE TO S=0 FOR THE LEFT PADDLE 200 REM \* 210 REM \* PREPARING PARAMETERS FOR THE  $220$ REM \* MACHINE LANGUAGE SUBROUTINE 230 REM + 240 **POKE 30, S: REM \*** =PADNUMB 250 POKE 9, N: REM \*  $=$ COUNT 260 POKE 8.0: REM \* =TARPOINT  $\frac{276}{280}$ POKE 27, AL: REM \* =TARL FL OM POKE 28, AH: REM \* =TABLELOW+1 290 REM \* 300 REM \* **EXPERIMENT** 31 e REM \* HOME: VTAB (10): HTAB (15)<br>PRINT "\*\*\* MOVE \*\*\*": REM\_= ACTION SIGNAL 320 330 340 CALL 768: REM = CALL MACHINE LANGUAGE 350 **REM SUBROUT INE** PRINT "\* 360 END OF RECORD 37€ REM \* PRINT "\*\*\* DATA RETRIEVAL \*\*\*" 380 390 DIM  $X(256 + N)$ 400 FOR  $I = 0$  TO 256  $\pm$  N 410  $X(I) = PEEK (A + I)$ : PRINT  $X(I)$ 420 NEXT I 430 **END** 

Figure 3. Listing the APPLESOFT BASIC main program designed to control the experiment.

guage subroutine which returns a number indicating the potentiometer position with an interval of 2.5 msec between two successive measures (400 measures per sec) and stores the value sequentially in RAM memory. The listing of this subroutine is given in Figure 2. It begins at location \$300 (768, decimal) and must be CALLed from a BASIC program (Figure 3). Before CALLing the subroutine, the BASIC program specifies the number of the involved paddle  $(0 \text{ or } 1)$  and stores it at location  $$1E$  $(decimal = 30)$ . The number (N) of 256 measure-blocks is stored in memory location 9. The memory locations that are reserved for data storage must be protected from **BASIC** writing by lowering the highest memory location which can be addressed by the language with the instruction HIMEM:  $38399 - 256 \times N$  (memory 38400 is the starting address of the DOS). The beginning of the protected table is then A =  $38399 - 256 \times N$ . The highorder byte of the starting address is  $AH = INT(A/256)$ , and is stored in location  $$1C$  (decimal = 28). The loworder byte is  $AL = A - AH \times 256$ , and is stored in location  $$1B$  (decimal = 27). Finally, the main BASIC program sets the table pointer in memory location 8 to zero.

### **MACHINE LANGUAGE SUBROUTINE**

The paddle number (PADNUMBER, in memory location \$lE) is loaded in the X-register, and the firmware monitor subroutine PREAD (at location \$FBIE) is CALLed. This subroutine returns with a number in the V-register corresponding to the paddle position. The content of the Y -register is transferred to the accumulator and stored in memory \$lA (TIMING) to be used later by the PAUSE subroutine. The TABPOINTER in memory \$08 is loaded in the Y -register, and the measured value is stored in the Y -indexed table.

The PAUSE subroutine is then CALLed. This subroutine is necessary to provide an equal time interval between each successive pair of readings because of the APPLE computer's way of measuring the resistance of the potentiometer. The variable potentiometer is connected to a timing circuit. When a measure has to be made, a memory location (49252 to 49255, according to the paddle number) becomes greater than 128, and drops below 128 within a time proportional to the value of the actual resistance. This time is measured by a loop in the PREAD subroutine. Thus, a low resistance needs a shorter time to be measured than a high resistance; the longer duration is 3.06 msec for  $150k\Omega$ . The PAUSE subroutine equalizes the interval between two readings by means of a loop, the duration of which is inversely proportional to the measured value. The duration of this loop has been adjusted to provide a 2.5 msec interval. However, if the highest value of 255 is reached during the subject's movement, the duration of the loop must be adjusted to provide a 3.06 msec interval by changing the reference number \$C8 to \$FO.

After return from the PAUSE subroutine, a value of 1 is added to the T ABPOINTER (\$08) which is then compared to O. If the figures are not equal, the program jumps to a new reading. If TABPOINTER is equal to  $0$ , the program indicates that a block of 256 measures has been made. The COUNTER (\$09) is then compared to O. If the figures are equal, control is given back to the main BASIC program. If COUNTER is not equal to 0, 1 is subtracted from the counter, then 1 is added to the high-order byte of the table (TABLELOW  $+ 1$  in \$1C) and a new series of 256 measures is initiated.

Once the recording is achieved, the stored data can be collected by the BASIC main program by PEEKing at the memory locations from A to A + 256  $\times$  N, and storing in a file for further computation.

### **APPLICATION**

The stored measures can be used to compute a set of parameters of the displayed movement. The computed reaction time is the number of measures equal to the value corresponding to the starting position. To have these results in msec, we multiply by 2.5. The movement extent corresponds either to a stabilization of successive measures or to the last recorded measure. The movement extent is transformed in degrees with the correcting factor (0.5 in our case). Movement time is computed between the beginning of the movement (the first measure different from the starting position) and the end of the movement (the first measure equal to the previously computed movement extent). Speed is computed by dividing the difference (in degree) between two given positions by the corresponding time interval. The movement trajectory can be visualized in high-resolution graphics on the video screen, or with an X-V plotter.

This simple method is used in our laboratory in experiments on motor learning and specific preparation. The programs can be easily adapted to the recording of successive movements displayed on successive trials. Instructions dealing with the parameters of the movement to be produced as well as knowledge of results at the end of a given trial can be given to the subject on the video screen.

> (Manuscript received March 30, 1984; revision accepted March 26, 1985.)